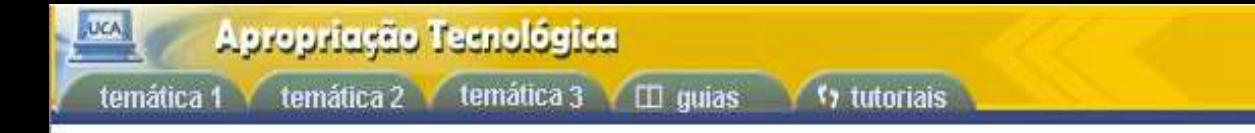

início > temática 02 > navegadores

## **Atividade 02: Navegadores**

Agora que você já conhece o navegador web, visite a página www.dominiopublico.gov.br e pesquise por obras de autores de sua preferência, como Machado de Assis e Fernando Pessoa. Escolha uma obra do autor pesquisado e salve-a em seu computador.

Para referências futuras, adicione as páginas do Instituto UFC Virtual e do Domínio Público em seus Favoritos.

Salve alguma imagem da web que você achou interessante em seu computador.

Após este exercício, vá ao Fórum "Navegadores" e compartilhe com seus colegas as facilidades e dificuldades encontradas nesta temática.

Para dar continuidade às aulas, clique em Temática 2 e escolha outro tópico.

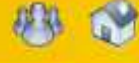

 $\overline{2}$  $\mathbf{1}$ 

3